Ms Excel Sheet Tutorial 2010 Pdf 2003 [Completely](http://documents.tomsorg.com/to.php?q=Ms Excel Sheet Tutorial 2010 Pdf 2003 Completely) >[>>>CLICK](http://documents.tomsorg.com/to.php?q=Ms Excel Sheet Tutorial 2010 Pdf 2003 Completely) HERE<<<

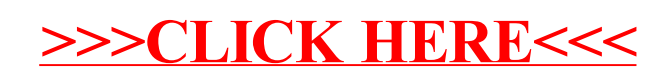